**ภาคผนวก ค** 

# **โครงการพัฒนาบุคลากรโรงเรียนบานผักคําภู**

มาคมนวก ค ( ถ้า )<br>โครงการพัฒนาบุคลากรุโรงเรียนบ้านผักคำภู<br>พระวัติ

ม การกรุง<br>มหาวิทยาลัยราชภัฏสกลนคร

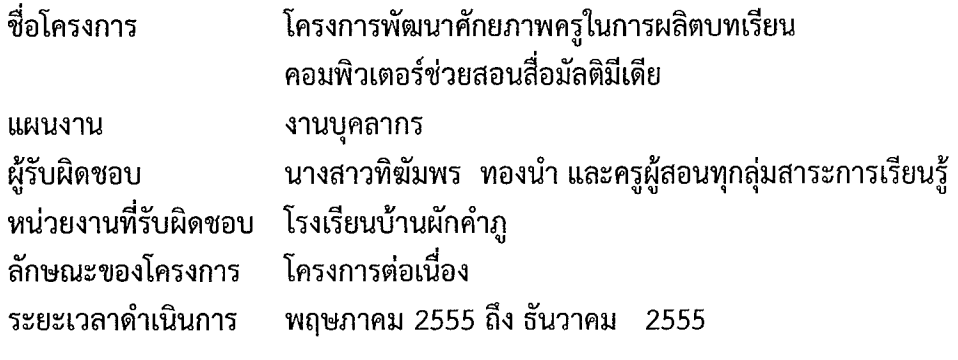

### หลักการและเหตุผล

โรงเรียนบ้านผักคำภู อำเภอพรรณานิคม จังหวัดสกลนคร สังกัดสำนักงานเขต

าสกสนคว "เขต" 2" เบนเวงเวอนทงตการคกษ แนวะตบอนุชาสเพรก<br>หลักสูตร มุ่งมั่นให้ผู้เรียนมีทักษะเรียนรู้เพื่อเป็นคนเก่ง คนดี และมี<br>เห่งพระราชบัญญัติการศึกษาแห่งชาติ พ.ศ. 2542 และหีแก้ไขเพิ่มเ<br>เรียนบ้านผักคำภู ยังขาดการนำสื่

่ 2. เพื่อหาแนวทางการพัฒนาศักยภาพครูในการผลิตสื่อมัลติมีเดียโรงเรียนบ้านผักคำ ่ ภู สังกัดสำนักงานเขตพื้นที่การศึกษาประถมศึกษาสกลนคร เขต 2

่ 3. เพื่อติดตามและประเมินผลการพัฒนาศักยภาพครูในการผลิตสื่อมัลติมีเดีย โรงเรียนบ้านผักคำภู สังกัดสำนักงานเขตพื้นที่การศึกษาประถมศึกษาสกลนคร เขต 2

191

# เป้าหมาย

# 1. ด้านปริมาณ

เพื่อพัฒนาครูผู้สอนทุกคนให้สามารถผลิตบทเรียนคอมพิวเตอร์ช่วยสอน มัลติมีเดียได้เพื่อจัดการเรียนการสอนได้อย่างมีประสิทธิภาพ

## 2. ด้านคุณภาพ

์<br>ครูโรงเรียนบ้านผักคำภูมิสื่อบทเรียนคอมพิวเตอร์ช่วยสอนมัลติมีเดียเพื่อใช้ใน การจัดการเรียนการสอนได้อย่างมีประสิทธิภาพ

### กิจกรรม

1. สำรวจความต้องการของครูด้านการผลิตบทเรียนคอมพิวเตอร์ช่วยสอนมัลติมีเดีย

่ 2. ประชุมบุคลากร เพื่อรวบรวมข้อมูลเกี่ยวกับเนื้อหาสาระที่ต้องการนำมาจัดทำ

- 
- 
- 
- 

### ระยะเวลา

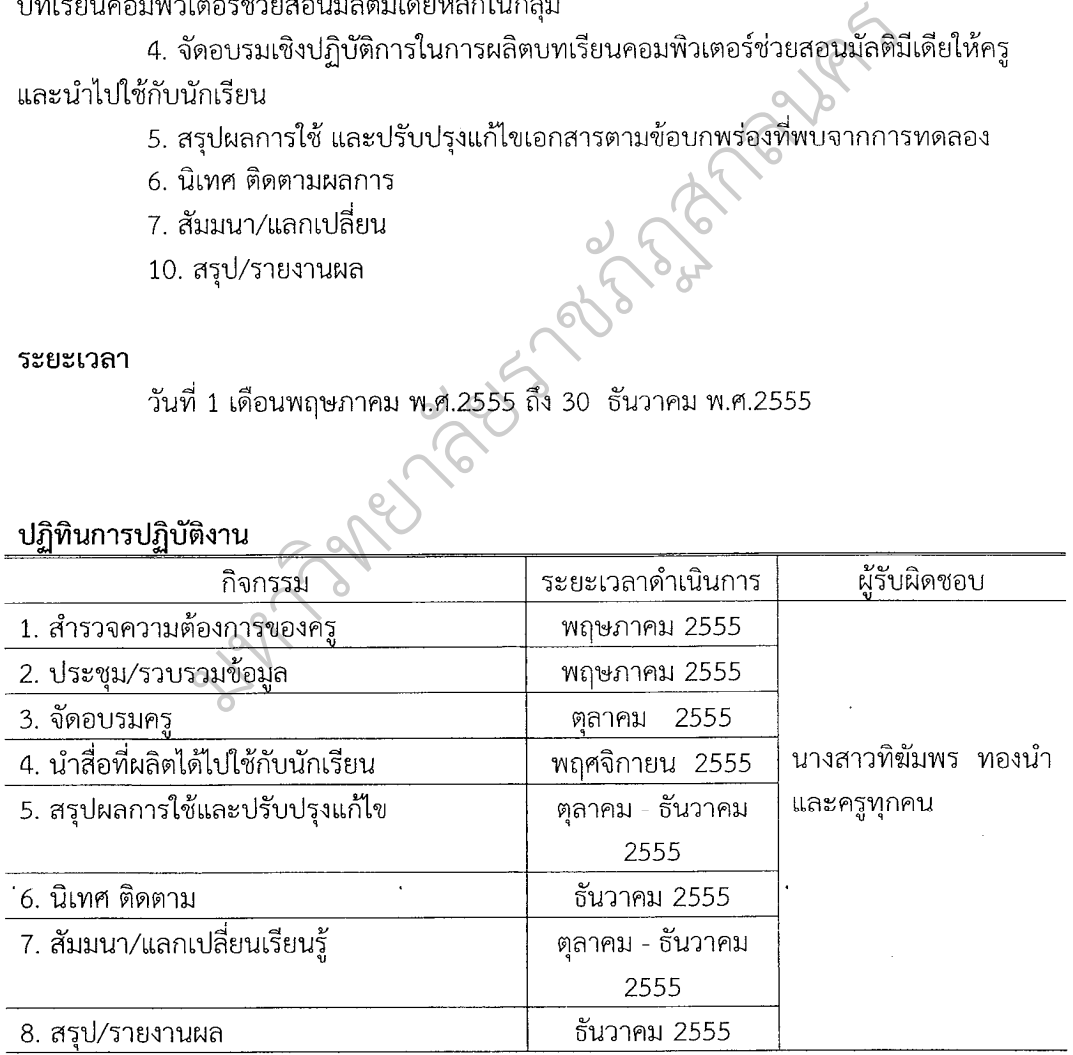

192

### งบประมาณ

งบประมาณ จำนวน 5,000 บาท เป็นค่าใช้จ่ายในการจัดอบรมเชิงปฏิบัติการ (ขออนุมัติถั่วจ่ายทุกรายการ)

# การประเมินผล

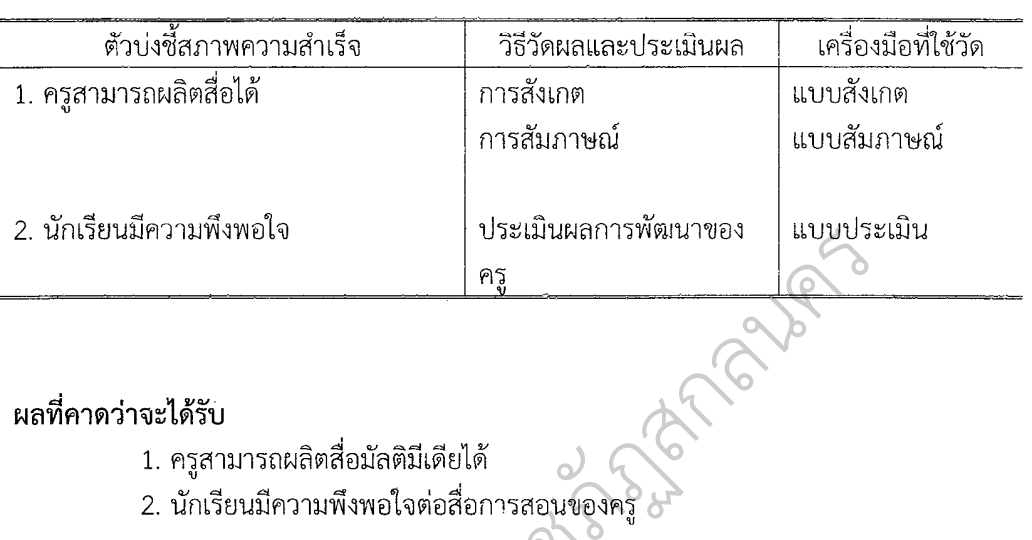

มหาวิทยาลัยราชภัฏสกลนคร....................ผู้อนุมัติโครงการ ลงชื่อ........

(นายประสิทธิ์ จิจุบาล) ผู้อำนวยการโรงเรียนบ้านผักคำภู

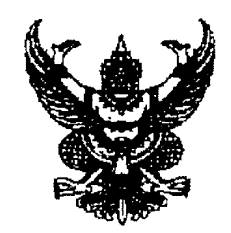

คำสั่งโรงเรียนบ้านผักคำภู พี่ 48 /2555 ้<br>เรื่อง แต่งตั้งคณะกรรมการการพัฒนาศักยภาพครูในการผลิต ี<br>บทเรียนคอมพิวเตอร์ช่วยสอนมัลติมีเดีย ปีการศึกษา 2555

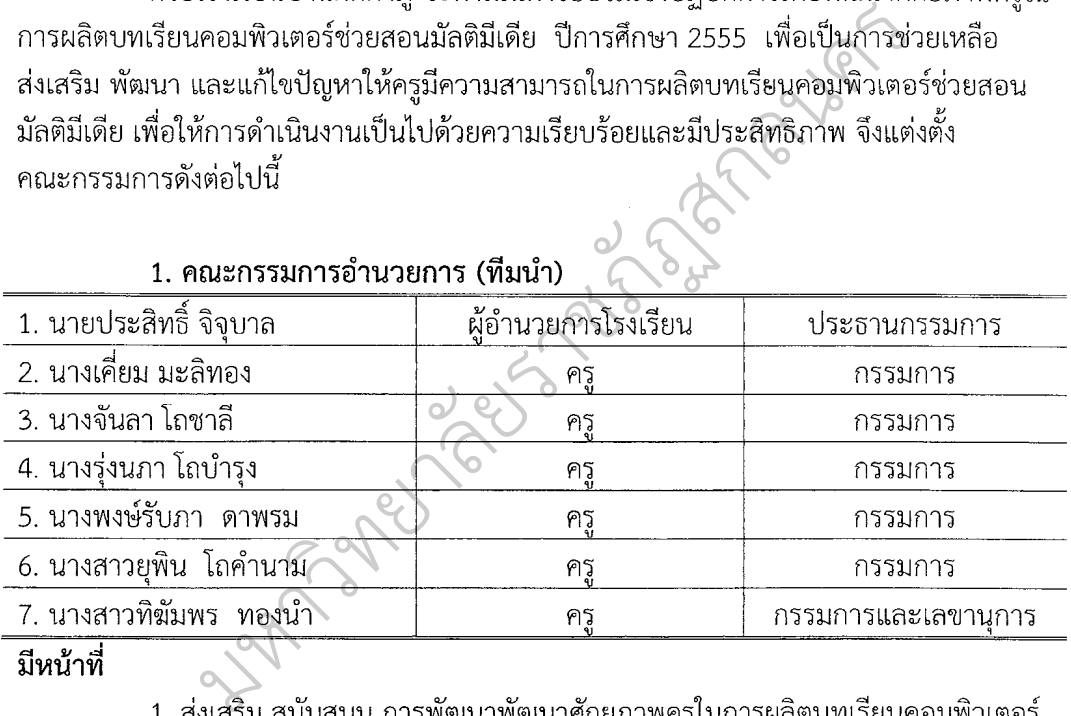

มีหน้าที่

ช่วยสอนมัลติมีเดีย ปีการศึกษา 2555

2. สร้างขวัญ กำลังใจ และพัฒนาบุคลากร

3. เป็นผู้นำในการผนึกผสานบูรณาการภารกิจโดยรวมของสถานศึกษา

4. ประสานสัมพันธ์และสร้างความเข้มแข็งให้เครือข่าย

5. นิเทศ กำกับ ติดตาม และประเมินผล

| 1. นางรุ่งนภา โถบำรง      | หัวหน้ากลุ่มสาระการเรียนรู้ภาษาไทย             | ประธานกรรมการ |
|---------------------------|------------------------------------------------|---------------|
| 2. นางสาวธรรมนัด โถบำรง   | หัวหน้ากลุ่มสาระการเรียนรู้คณิตศาสตร์          | กรรมการ       |
| 3. นางสุมาลี ทองแก้ว      | หัวหน้ากลุ่มสาระการเรียนรู้วิทยาศาสตร์         | กรรมการ       |
| 4. นายมงคล สุวรรณ         | หัวหน้ากลุ่มสาระการเรียนรู้สังคมศึกษา          | กรรมการ       |
|                           | ศาสนาและวัฒนธรรม                               |               |
| 5. นายอภิรักษ์ ไชยตะมาตย์ | หัวหน้ากลุ่มสาระการเรียนรู้สุขศึกษา และพลศึกษา | กรรมการ       |
| 6. นางชฎาพรรณ ไชยตะมาตย์  | หัวหน้ากลุ่มสาระการเรียนรู้ศิลปะ               | กรรมการ       |
| 7. นางจันจีรา ชมจันทร์    | หัวหน้ากล่มสาระการเรียนรัภาษาต่างประเทศ        | กรรมการ       |
| 8. นางสาวทิฆัมพร ทองนำ    | หัวหน้ากลุ่มสาระการเรียนรู้                    | กรรมการและ    |
|                           | การงานอาชีพและเทคโนโลยี                        | เลขานการ      |

2. คณะกรรมการประสานงาน (ทีมประสาน/ทีมคุณภาพ)

# หน้าที่

หน้าที<br>บทเรียนคอมพิวเตอร์ช่วยสอนมัลติมีเดีย<br>บทเรียนคอมพิวเตอร์ช่วยสอนมัลติมีเดีย<br>2. ประสานงานระหว่างคณะกรรมการอำนวยการ (ทีมน้ำ) และคณะกรรมการ<br>ดำเนินงาน (ทีมทำ) และหน่วยงานอื่นๆ ที่เกี่ยวข้อง<br>3. จัดเอกสาร เครื่องมือที่ใช้ใ

มัลติมีเดีย

| 1. นางรุ่งนภา โถบำรุง       | ครผู้สอนกลุ่มสาระการเรียนรู้ภาษาไทย                      | ประธานกรรมการ |
|-----------------------------|----------------------------------------------------------|---------------|
| 2. นางวลัยรัตน์ งามสิทธิ์   | ครูผู้สอนกลุ่มสาระการเรียนรู้คณิตศาสตร์                  | กรรมการ       |
| 3. นางสมาลี ทองแก้ว         | ครูผู้สอนกลุ่มสาระการเรียนรู้วิทยาศาสตร์                 | กรรมการ       |
| 4. นายมงคล สวรรณ            | ครูผู้สอนกลุ่มสาระการเรียนรู้สังคมศึกษา ศาสนาและวัฒนธรรม | กรรมการ       |
| 5. นางอภิรักษ์ ไชยตะมาตย์   | ้ครูผู้สอนกลุ่มสาระการเรียนรู้สุขศึกษาและพลศึกษา         | กรรมการ       |
| 6.นางชฎาพรรณ ไชยตะมาตย์     | ครูผู้สอนกลุ่มสาระการเรียนรู้ศิลปะ                       | กรรมการ       |
| 7. นางจันจีรา ชมจันทร์      | ครผ้สอนกลุ่มสาระการเรียนรู้ภาษาต่างประเทศ                | กรรมการ       |
| 8. นางศิริลักษณ์ จรรยาวัฒน์ | ครผู้สอนกลุ่มสาระการเรียนรู้การงานอาชีพและเทคโนโลยี      | กรรมการ       |
| 9. นางสาวทิฆัมพร ทองนำ      | ครูผู้สอนกลุ่มสาระการเรียนรู้การงานอาชีพ                 | กรรมการและ    |
|                             | และเทคโนโลยี                                             | เลขานการ      |

# หน้าที่

1. ประสานงานผู้ที่เกี่ยวข้องและประชุมชี้แจงทำความเข้าใจกับคณะกรรมการ

ดำเนินงาน

- 2. บันทึกหลักฐานการปฏิบัติงาน ประเมินผล และจัดทำรายงาน
- 3. ประชุมร่วมกันอย่างน้อยสัปดาห์ละ 1 ครั้ง
- 4. ปฏิบัติตามบทบาทหน้าที่ในงานประจำของตน ดังรายละเอียดต่อไปนี้
	- 4.1 ดำเนินการผลิตบทเรียนคอมพิวเตอร์ช่วยสอนในกลุ่มสาระการเรียนรู้ของ

ตนเอง

- 4.2 พัฒนาตนเองด้านองค์ความรู้
- 4.3 ร่วมประชุมกลุ่มปรึกษารายกรณี
- 4.4 บันทึกหลักฐานการปฏิบัติงานและประเมินผลรายงานต่อประธานกรรมการ
- 
- 

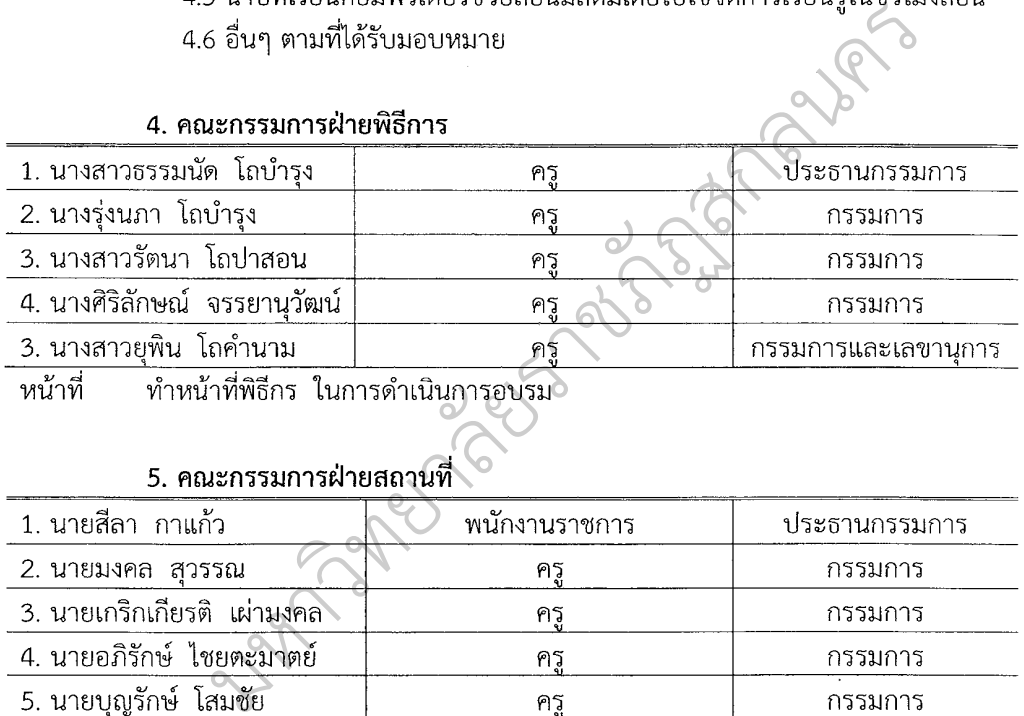

หน้าที

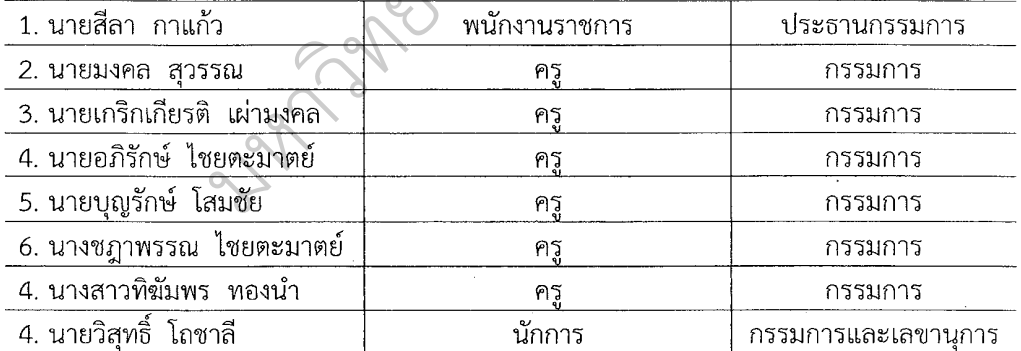

้ จัดสถานที่ โต๊ะ เก้าอี้ ติดตั้งเครื่องเสียง เครื่องโปรเจคเตอร์ และอุปกรณ์ที่ใช้ใน หน้าที่ การจัดอบรม

196

# 6. คณะกรรมการฝ่ายปฏิคม

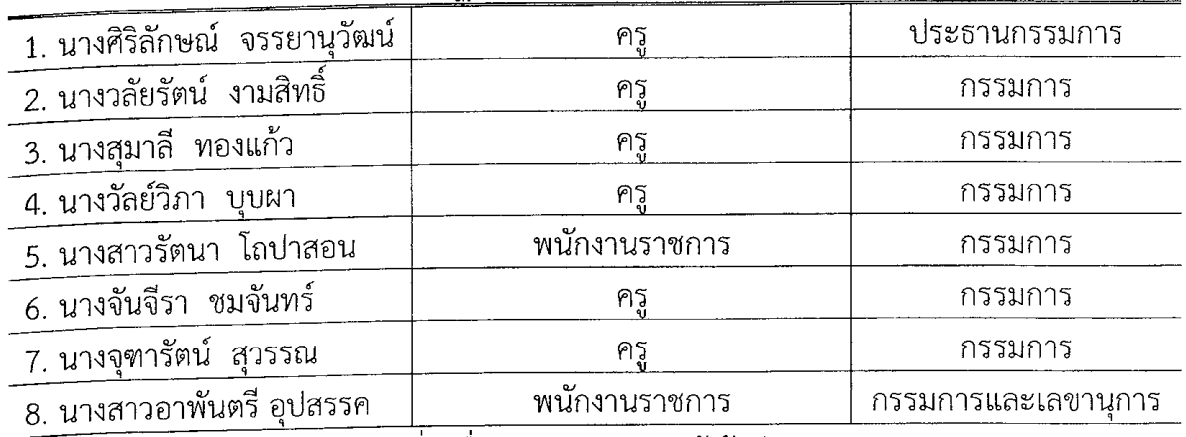

์<br>-หน้าที่

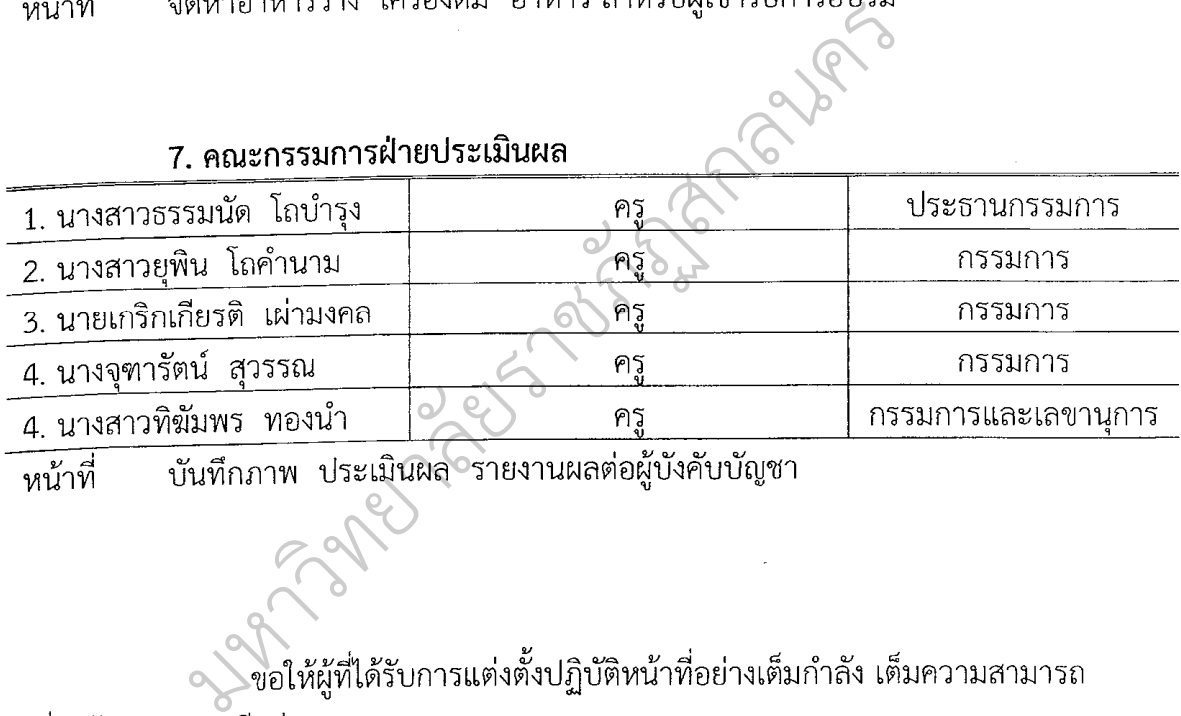

์ หน้าที่

**SENSIBILITIES** 

ทั้งนี้ ตั้งแต่บัดนี้เป็นต้นไป สั่ง ณ วันที่ 3 เดือน ตุลาคม พ.ศ.2555

(นายประสิทธิ์ จิจุบาล) ผู้อำนวยการโรงเรียนบ้านผักคำภู

# **กําหนดการ**

โครงการพัฒนาศักยภาพครูในการผลิตบทเรียนคอมพิวเตอรชวยสอนมัลติมีเดีย โรงเรียนบานผักคําภู สังกัดสํานักงานเขตพื้นที่การศึกษาประถมศึกษาสกลนคร เขต 2 ระหวางวันที่ 9 – 10 เดือน ตุลาคม พ.ศ.2555 ณ ศูนยการศึกษาคนควาโรงเรียนบานผักคําภู

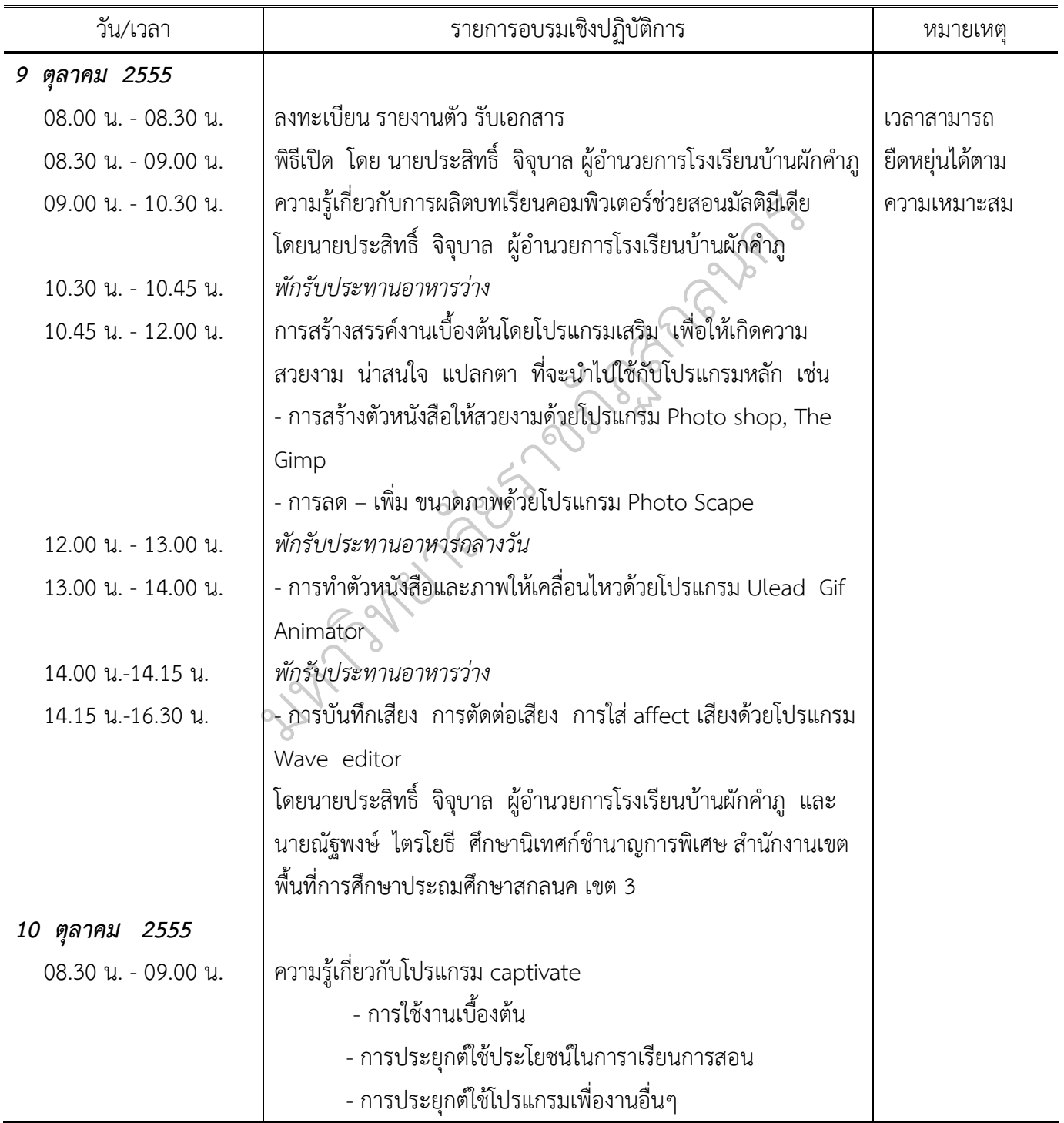

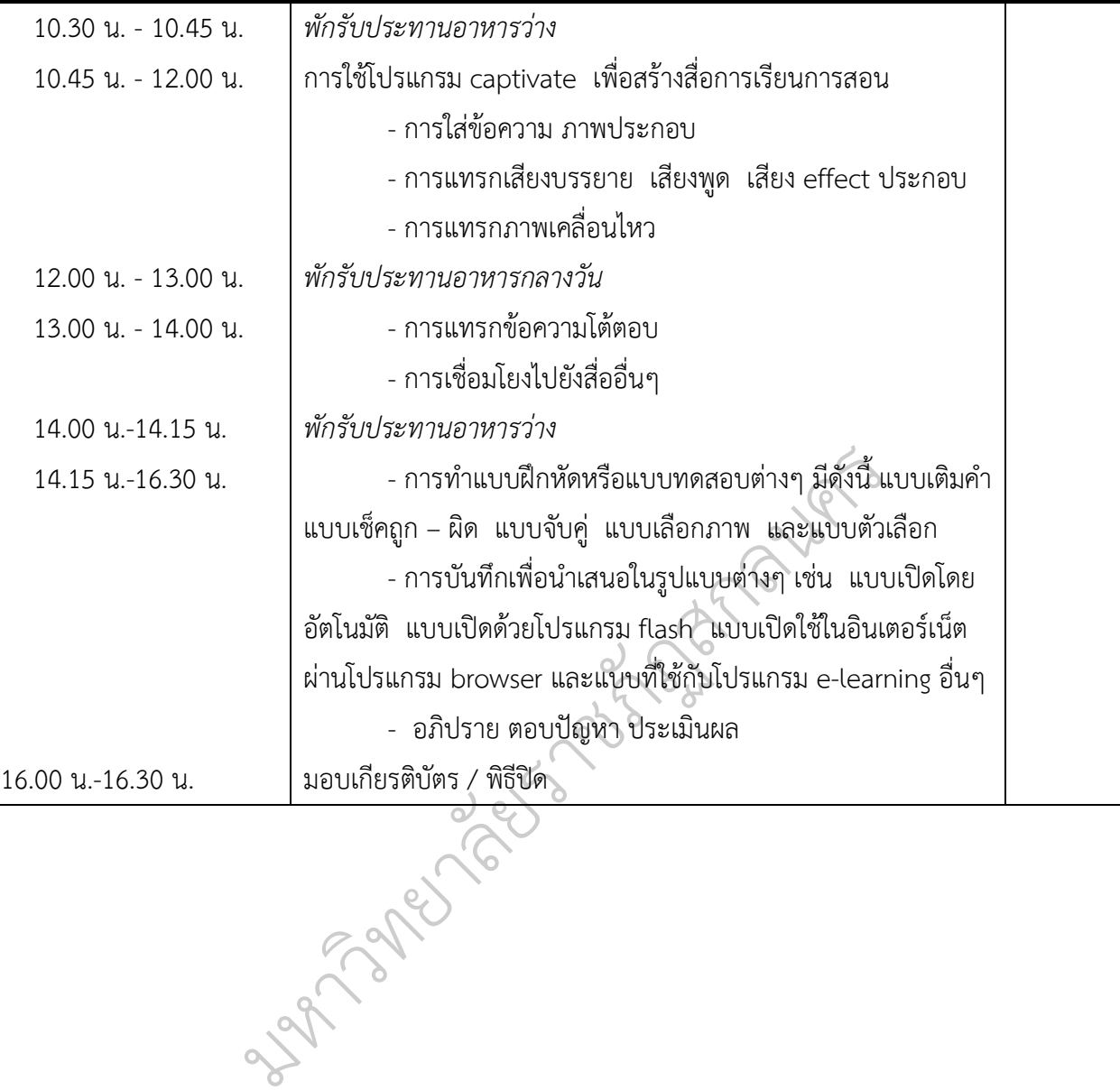